## 2022. 05. 교육운영지원센터

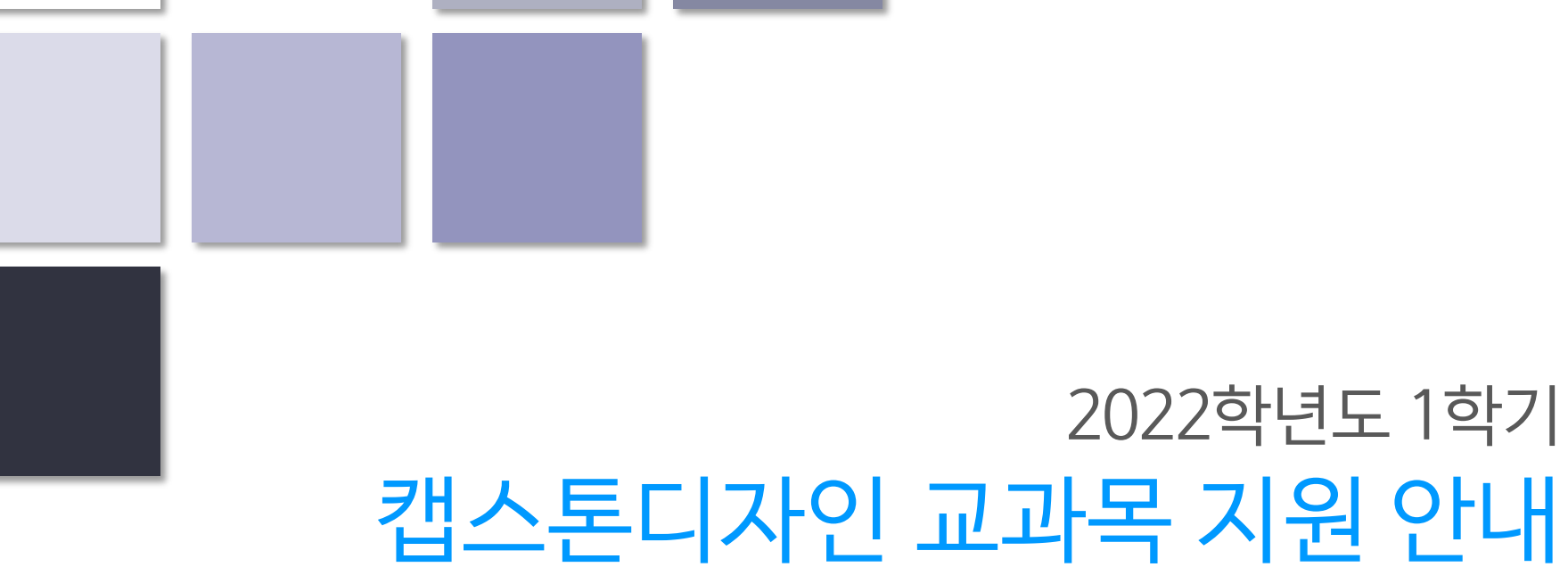

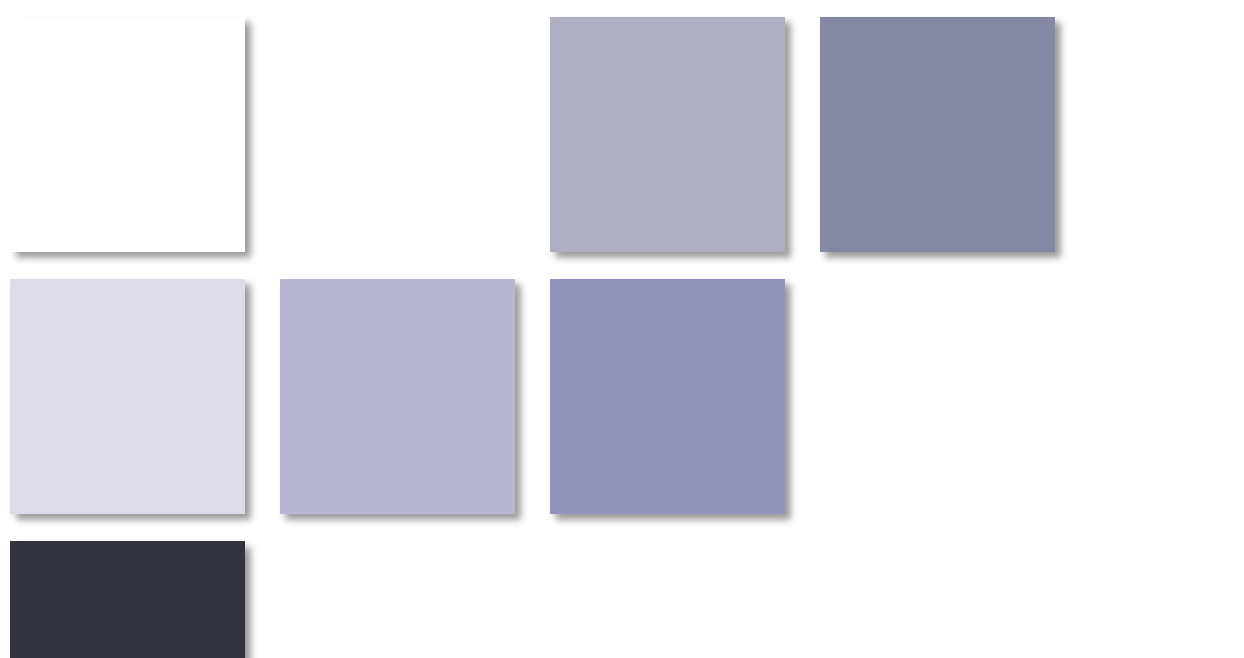

## 캡스톤디자인 안내

- 캡스톤디자인 개요  $\vert 1 \vert$
- 지원 유형  $\begin{bmatrix} 2 \end{bmatrix}$

 $\mathcal{L}^{\text{max}}$ 

- 성과 및 우수 사례  $\boxed{3}$
- 진행 프로세스  $\begin{bmatrix} 4 \end{bmatrix}$
- 지원 항목  $\boxed{5}$

지원비 사용  $6 \mid$ 

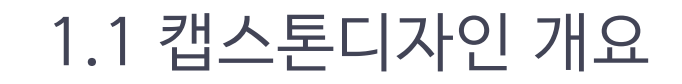

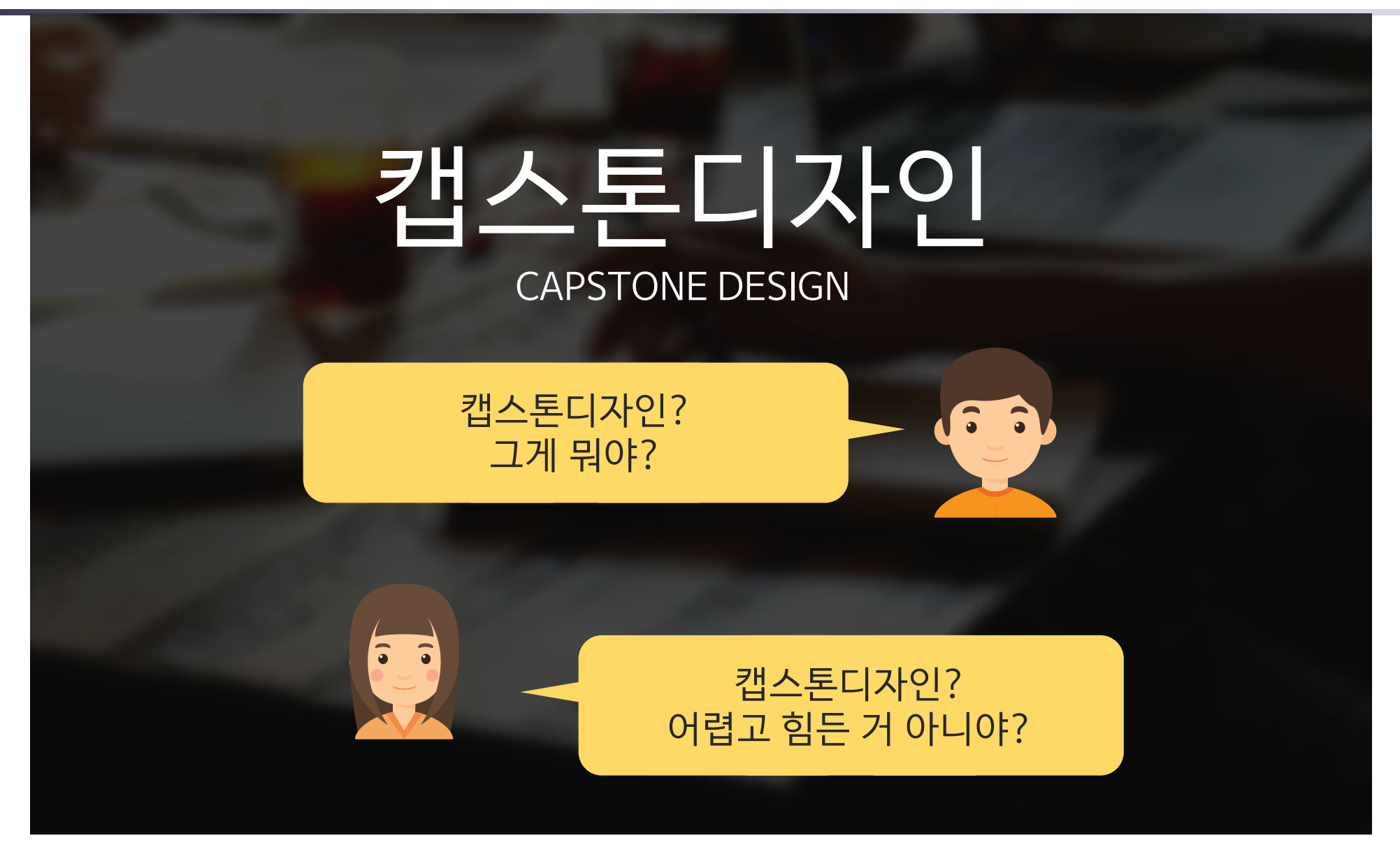

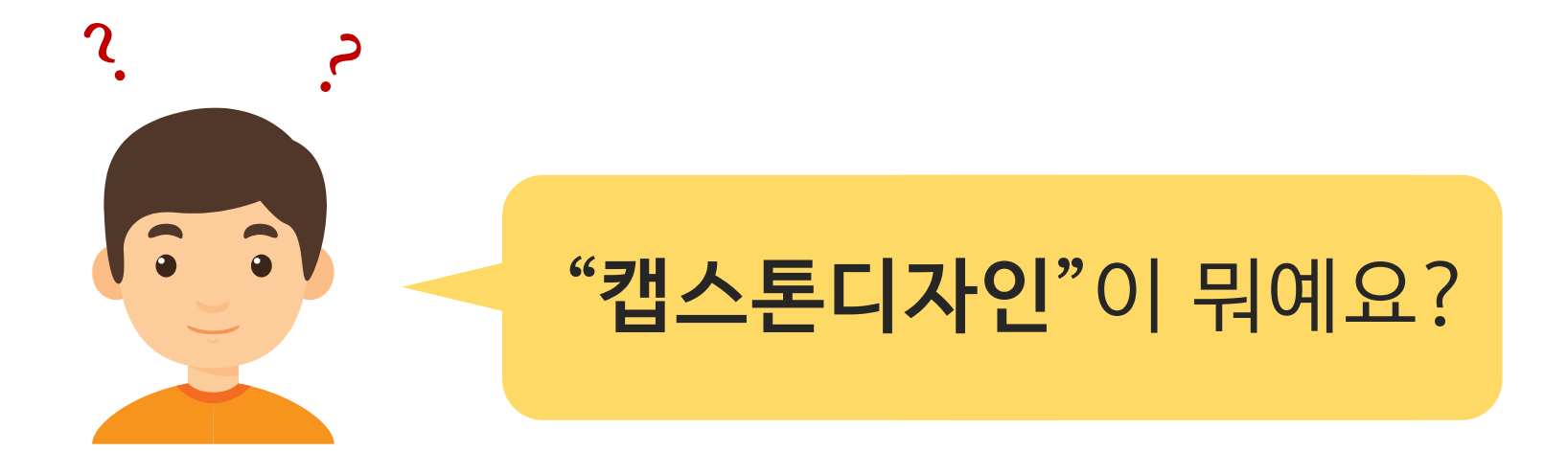

## 학생들이 1~2학년 동안 배운 학문분야별 전공 지식을 바탕으로 산업체(또는 사회)의 문제를 학생 스스로 설계, 제작, 평가하며 창의성과 실무능력, 팀워크, 리더십을 배양하도록 지원하는 창의적 종합설계 프로그램입니다.

④ 캡스톤디자인 과제 수행에 따른 결과물 제출

③ 해당 교과목이 개설된 학기 내에만 지원비 집행

② 3, 4학년 학생 2인 이상으로 이루어진 팀을 구성하여 과제를 수행 (1인 팀에 대해서는 지원 불가)

①"캡스톤디자인"또는"종합설계"가 부기되어 있는 정규 교과목 수강

교육부지침에따른"**캡스톤디자인**"**이수조건**은 다음의 요건을 충족해야 합니다.

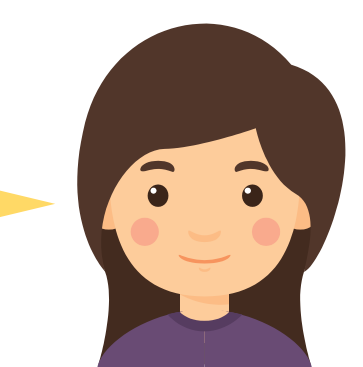

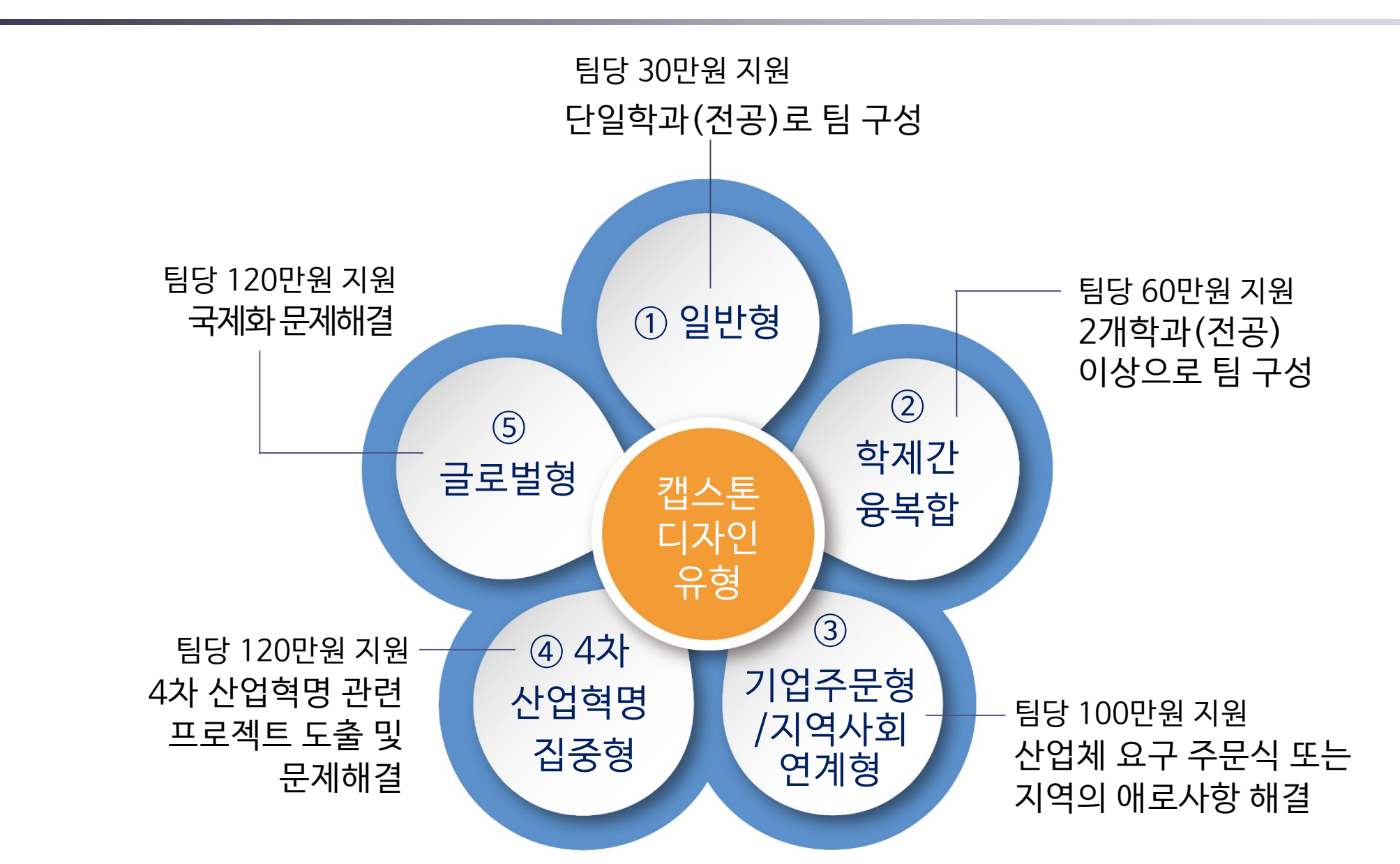

### 1.2 캡스톤디자인 지원 유형

### 1.3 캡스톤디자인 성과 및 우수 사례

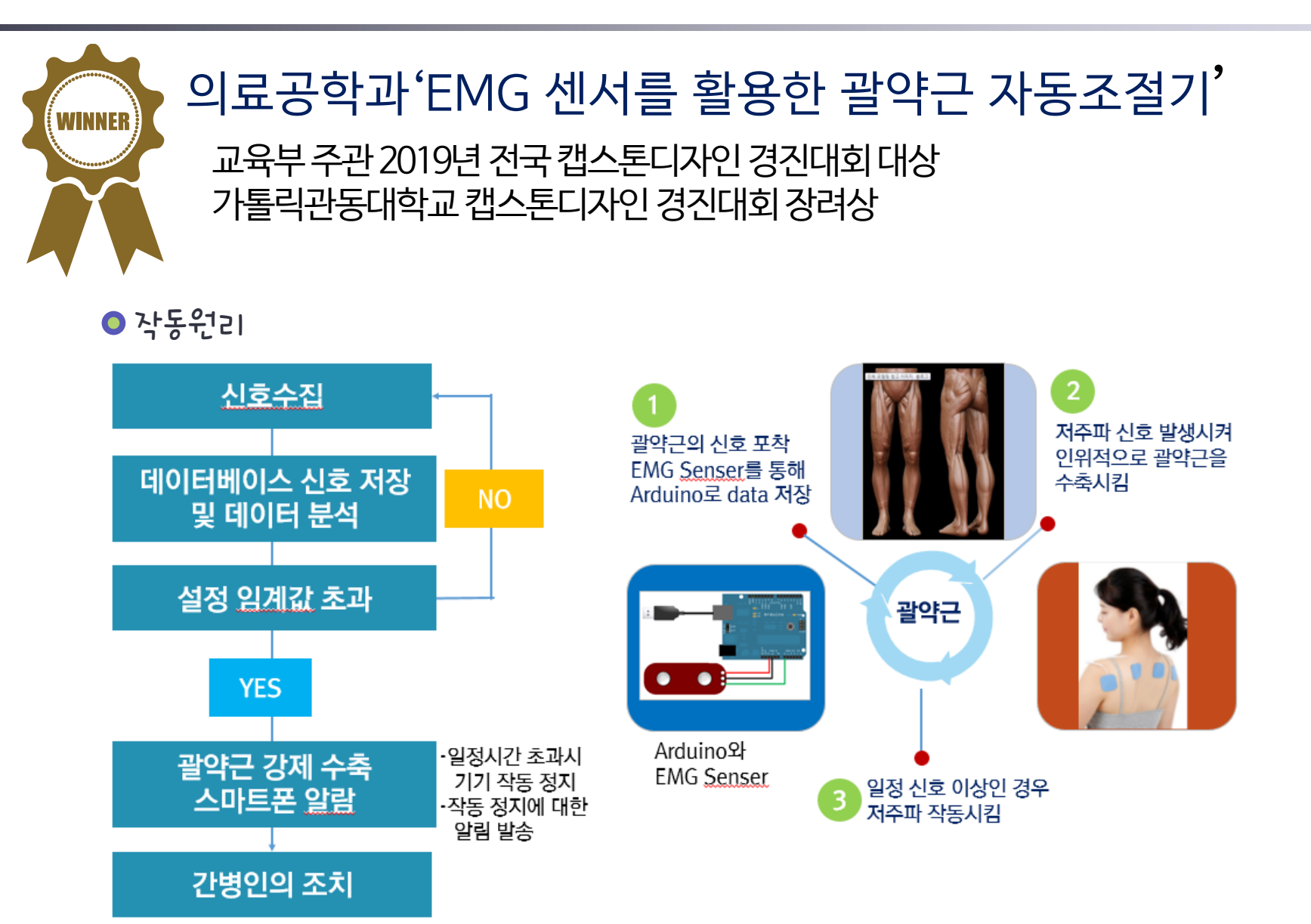

## 1.3 캡스톤디자인 성과 및 우수 사례

![](_page_7_Picture_1.jpeg)

## 경찰행정학과'몰카 방지 탐지 테이프'

제5회 지역사회공헌 캡스톤디자인 FAIR 장려상 가톨릭관동대학교 캡스톤디자인 경진대회 최우수상

● 모의실험

![](_page_7_Picture_5.jpeg)

#### 제품원리

1) 주재료 : 붉은색 셀로판지 2) 동영상&후레쉬 켠 후 휴대폰 카메라&후레쉬 렌즈 전체에 전체에 부착 3) 몰래카메라 적발 시 화면에 흰 점이 발견

![](_page_7_Picture_8.jpeg)

### 1.3 캡스톤디자인 성과 및 우수 사례

![](_page_8_Picture_1.jpeg)

#### 교육부 주관 2019년 전국 캡스톤디자인 경진대회 대상 제5회 지역사회공헌 캡스톤디자인 FAIR 장려상 2019년 기준 특허출원 및 등록 총 30건

![](_page_8_Picture_3.jpeg)

![](_page_8_Picture_4.jpeg)

DROWN CALL Q THE THAN 뉴스 오피니언 대학人 포토·영상 올댓입시 프리미엄 대학정보

#### 가톨릭관동대, 교육부 주관 전국 캡스톤디자인 경진대회 대상 수상

은 신제원 기자 shin35@unn.net | © 승인 2019.11.07 13:23 | © 댓글 0

Triple ASI, EMG센서를 활용한 자동 괄약근 조절기 과제 출풍

![](_page_8_Picture_9.jpeg)

Triple AG2이 EMG센서를 활용한 자동 결약근 조절기를 설명하고 있다.

[한국대학신문 신지원 기자] 가톨릭관동대(총장 황장희)가 교육부 주관 건국 캡스톤디자인 경진대회에서 영예의 대상을 수상했다.

교육부와 한국연구제단은 7일 경기도 일산 킨텍스에서 진행 중인 2019 산학협력 EXPO에서 LINC+사업(산학협력 고도 화형) 캡스톤디자인경진대회 심사 결과 가톨릭관동대(Triple A팀, 팀장 김성준, 의료공학과 4)가 영예의 대상을 수상했 다고 밝혔다.

이번 경진대회는 사회맞춤형 산학협력 선도대학(LINC+) 육성사업에 참여하고 있는 건국 55개 대학에서 자체 경진대회 를 통해 출품한 55개 팀을 대상으로 결과물 견시 및 발표 평가를 통해 대상과 최우수상, 우수상, 경려상 등 12개 팀을 최 중 선정했다.

대상으로 선정된 가톨릭관동대 Triple A팀은 의료공학 전공 학생 3명으로 구성돼 대소변을 가려야하는 환자와 간호자들 의 불편을 해소하기 위해 건기자극 장치(EMG센서)를 활용해 괄약근을 조절할 수 있고, 센서 작동을 통해 대소변 신호를 휴대폰 알람으로 연계시켜 환자의 청결과 간호의 불편함을 동시에 해결하는 과제 연구를 수행했다. 대상팀에게는 교육 부장관상과 상금 200만원이 수여된다.

![](_page_9_Figure_1.jpeg)

![](_page_10_Figure_1.jpeg)

계획서는 온라인 또는 오프라인으로 선택하여 한 번만 제출하면 됩니다. 제출처 온 라 인 : **http://coobee.cku.ac.kr/main.do** 오프라인 : 가톨릭관동대학교 요셉관 104호 교육운영지원센터

### Q. 캡스톤디자인 운영 일정은 어떻게 되나요?

![](_page_11_Figure_2.jpeg)

\* 학사 일정에 따라 운영 일정은 변경될 수 있습니다.

![](_page_12_Picture_0.jpeg)

![](_page_12_Picture_1.jpeg)

### 1.5 캡스톤디자인 지원 항목

![](_page_13_Figure_0.jpeg)

![](_page_13_Picture_1.jpeg)

물품 구매(재료비) 는 어떻게 하는지 자세히 알려주세요.

### 1.6 캡스톤디자인 지원비 사용

① 물품구매요청서 [서식 4] Capstone Design 물품구매/비용 신청서 지도교수(서명) 학생(서명) 물품구매 시 과제명 학과명 물품구매요청서와 견적서를 교과목명 교수명 LH 메일 또는 방문하여 제출해주세요. 역 (구입 또는 제작을 위한 견적서를 첨부할 것) │규 격│단 위│수 량│단 가(원)│ 금 액(원)│ 구매/비용 용도<br>│규 격│단 위│수 량│단 가(원)│ 금 액(원)│ (재료/시제품 등 연번 품 명 **마이크네임텍 1개 1개 8400원 8400원 방송촬영소품 서명** 2 **동물머리띠 1개 1개 2500원 2500원 방송촬영소품**  $\blacktriangleright$  대표학생서명  $\overline{4}$ 6  $\blacktriangleright$  교수님 서명  $7^{\circ}$ 8  $9$  $10\,$ **내역** 합 계 ※ 붙임 : 증빙서류(견적서) <주의사항> ▶ 구매하는 물품 각각의 품명, ※ 수용성재료(문구류/인쇄제본) : 지원비의 30%이내(과제에 필요한 적절한 사유를 작성하여 구매 사유서 제출) ※ 소모성 물품이 아닌, 자산성을 띄는 재료와 캡스톤디자인 수행 후에도 재사용 할 수 있는 재료나 부품은 캡스톤디자인 수행이 끝난 후에 모두 반납 조치 됨 규격, 단가기재ex) 모니터, 본체, 외장하드, USB, HDD(SSD), 미니PC, 자전거 등 위와 같이 신청합니다. LING-CKU CATHOLIC 가톨릭관동대학교 LINC+사업단장 귀하 **Allian Many Green BE219** 

![](_page_15_Picture_1.jpeg)

## ② 견적서/장바구니화면

#### 장바구니 화면 또는 견적서도 함께제출하여야합니다.

**견적서**  $\blacktriangleright$  업체명, 담당자와 연락처, 품목 내역이 모두 기재되어야 합니다.

![](_page_15_Picture_113.jpeg)

#### 구매하는 물품의 장바구니 화면

![](_page_16_Picture_1.jpeg)

![](_page_17_Figure_1.jpeg)

위 서류들이 모두 충족되어야 지원비를 지급받을 수 있습니다.

④ 담당부서에서 내부 검토 후 지급합니다.

\* 제출서류: 회의록, 회의진행사진, 영수증, 통장사본

③ 지출 시 필요한 서류를 담당부서에 제출합니다.

② 강릉시 내에서 회식을 진행합니다. 개인카드 사용

① 교내에서 회의를 개최합니다. (회의장소: 교내강의실/스터디룸, 참석자: 과제수행팀원)

![](_page_18_Picture_5.jpeg)

### 1.6 캡스톤디자인 지원비 사용

![](_page_19_Picture_103.jpeg)

 $\bigcirc$  회의록

#### **회의록 작성 시 주의할 점!!**

 $\triangleright$  회의장소: 교내 강의실  $\blacktriangleright$  참석자: 과제 참여 팀원 ▶회의시간은1시간이상으로진행 ▶ 회식장소는강릉시내에서만가능 합니다.

② 회의 사진

#### **회의사진 촬영 시 주의할 점!!**

▶촬영장소: 회의를진행한장소

▶ 회의 참석인원이 모두 파악되어야

합니다.

![](_page_20_Picture_88.jpeg)

![](_page_21_Picture_1.jpeg)

위 서류들이 모두 충족되어야 지원비를 지급받을 수 있습니다.

회의 진행 후 제출

![](_page_22_Picture_1.jpeg)

![](_page_22_Picture_2.jpeg)

![](_page_22_Figure_3.jpeg)

- 사전에 물품구매신청서 제출 없이 구매
- 교재용 도서, 수업 재료
- 개인 다이어리, 메모장 등
- USB, 외장하드, 저장매체, 비닐봉투, 포인트 적립 등
- PC 부품 및 IT 완제품 (휴대폰, 아이패드)
- 간이영수증/현금영수증

## 물품구매가 불가한 경우

## 회의비 지급이 불가한 경우

- 회의 1회 기준 식사 2회 이상 지출 예) 밥 먹고 카페에서 또 결제하는 경우
- 간이영수증/현금영수증
- 주말, 공휴일 및 평일 밤 10시 이후 결제한 영수증
- 유흥성 경비를 포함하여 청구 예) 00주점, 술집, 이자카야 등 상호명이 "술집"일 경우 예) 영수증 세부내역에 주류가 포함되어 있을 경우 • 인당 지원비(점심 1만원, 저녁 2만원)를 초과

1.6 캡스톤디자인 지원비 사용 유의사항

## 캡스톤디자인 지원비 사용 유의사항

- 물품구매신청서 제출 후 지원금 지출 가능
- -> 사전에물품구매신청서를제출하고담당자승인을받아야재료 구매가가능합니다.
- 현금지출 및 계좌이체 절대 불가 현금영수증 및 이체 확인증 증빙으로 인정 불가합니다.
- 해외 직구 불가

• 택시비/입장료 지원 불가

-> 지원항목 중 교통비는 공식적인 행사(캡스톤디자인 경진 대회 등)의 참석 이유로 발생하는 교통비에만 지원됩니다.

# 감사합니다.

## 연락주시기 바랍니다.

교육운영지원센터 담당 곽아현 T. 033-649-7894 F. 033-649-7898 [E. kah1105@cku.ac.kr](mailto:E.sye5063@cku.ac.kr) 25601) 강원도 강릉시 범일로 579번길 24, 요셉관 104호

기타 문의사항은